ninja stock trading software omi price crypto china yuan cryptocurrency coinbase pro api setup shiba inu v

https://globaltradingsoftware.com/wp-content/uploads/2020/11/NinjaTrader-Rollercoaster1-2048x1105.jpg|||T he Roller Coaster Indicator NinjaTrader - Global Trading ...|||2048 x 1105 https://www.bdswiss-kr.com/app/uploads/2019/06/video\_web\_trader.png||BDSwiss Webtrader BDSwiss|||1440 x 960 https://notanotherpod.com/wp-content/uploads/2021/09/b6ad6feea32bcaafe1cc6b183118c4cb-1536x804.png||| How To Buy Shiba Coin In Wazirx - succeed-foundation.org|||1536 x 804 http://stockpickreviews.com/wp-content/uploads/2018/01/1-1.jpg|||NinjaTrader 8 Review Everything You Need to Know|||1920 x 1080 Coinbase Pro Digital Asset Exchange https://globaltradingsoftware.com/wp-content/uploads/2020/11/NinjaTrader-EMA-cloud-with-macddivergenc e-1.jpg|||The EMA Cloud trading chart add-on for NinjaTrader ...|||1862 x 1027 Interestingly, while men mostly traded Shiba Inu [SHIB], women seemed to prefer Bitcoin. On a more serious note, however, the report observed how the majority of WazirX users were below 35 years of age. https://www.cripto-valuta.net/wp-content/uploads/2021/12/adobestock-453185424-editorial.jpg|||Bitcoin, SHIB e Dogecoin le più scambiate su WazirX ...|||1225 x 817 https://itechhacks.com/wp-content/uploads/2021/06/Windows-11-wallpapers-6.jpeg|||Download Windows 11 Original Default Wallpapers 2021 (FREE)|||1552 x 970

https://www.bdswiss.com/app/uploads/2016/07/BDSwissForexMT4\_file05\_pc.png|||Download MT4 for PC | BDSwiss|||2228 x 1117

https://aayushbhaskar.com/wp-content/uploads/2021/05/transfer-SHIBA-INU-from-WAZIRX-to-Binance.png |||How to Buy and Withdraw Shiba INU (SHIB) from WazirX ...|||1272 x 1088

Binance Google Authenticator Code Visit for Binance Google Authenticator Code .The most used and at the same time the most reliable crypto exchange platform is Binance. Also, Binance extremely easy to use and learn, you can earn a 20% commission discount on each purchase.

https://binancesingapore.zendesk.com/hc/article\_attachments/360026756391/mceclip4.png|||How to Enable Google 2FA Binance Singapore|||2396 x 1258

The release of the e-Yuan has attracted worldwide attention from investors hoping the cryptocurrency will reach heights to parallel those achieved by bitcoin. However, it is yet unclear to what.

https://www.optioninvest.net/wp-content/uploads/2019/03/MT4-And-MT5-Platforms-Option-Invest.jpg|||BDS WISS Review A Trusty Forex Trading Platform & amp; App ...|||1920 x 1199

https://daututienao.com.vn/wp-content/uploads/2017/12/Screenshot\_2017-12-20-15-32-22.png|||Xác thc 2FA là gì? Hng dn s dng và sao lu 2FA ...|||1440 x 2560

Google authenticator binance barcode, google authenticator .

https://microtrends.co/wp-content/uploads/2016/11/AutoTrader-\_Examples-\_with\_-Realtime\_Controller-2.pn g|||NinjaTrader Scripts Development and Algorithmic Trading ...|||1593 x 898

https://gblobscdn.gitbook.com/assets%2F-LhZPsev3Rzmc5ZEnuuL%2F-LjPEc09nDTak\_66F3gR%2F-LjHr2 3py\_awXT38TK1F%2Fimage.png?alt=media|||Enable 2FA on Binance - Finandy Docs|||2336 x 1240

WhatsApp for Windows 10 Free Send and receive instant messages, photos and other media from your contacts for free. Windows WhatsApp for Windows 10 Windows Live Messenger Free Connect and share. Videos for Omi+price+crypto

Bitcoin, Shiba Inu And Dogecoin Are Some Of The Most Traded Cryptocoin on WazirX Exchange in 2021 WazirX cryptocurrency exchange in its annual report revealed that Bitcoin, Tether, Shiba Inu,. Introducing the New MOON ETF - Own Industry Disrupting Stocks How to reset google authenticator on binance, how to see open .

https://microtrends.co/wp-content/uploads/2016/11/Woodies-Basic\_-9-Woodies-Super-CCI-Trader-7.0.1.5-Te mplate-Default-USAR-Filter-Adaptive-Stop-and-Trail.png|||Woodies NinjaTrader AutoTrader Development Project|||1600 x 856

https://ml8ygptwlcsq.i.optimole.com/KqGSM2A.ZDli~1cacd/w:1882/h:911/q:auto/https://www.securities.io/ wp-content/uploads/2020/06/BD-Swiss-trade-review.png|||Online Forex Trading Courses Uk Bdswiss Uk|||1882 x 911

1. Download LDPlayer, a free Android emulator to play Mobile games & amp; Apps on PC. 2. Complete the installation of LDPlayer on your desktop. 3. Launch LDPlayer and search WhatsApp Messenger on the search bar. 4. Install the game from LD Store (Or Google Play) 5.

Ecomi (OMI) Price Prediction 2022, 2023 + Will OMI Hit \$1?

https://globaltradingsoftware.com/wp-content/uploads/2020/11/ninjatraer-macd-divergence-1.jpg|||MACD Divergence Trading Indicator - Global Trading Software|||1855 x 1028

https://i.pinimg.com/originals/2d/16/4a/2d164af448bb357eea6db76b967c66ce.jpg||BDSWISS Review - A Reliable Friend for Trading Forex & amp; CFD ... |||1920 x 1020

ECOMI Crypto Price Prediction, News, and Analysis (OMI)

Best forex indicator - Download for free

https://u.today/sites/default/files/styles/1200x900/public/2021-12/11555.jpg|||Shiba Inu (SHIB), Polygon (MATIC) Among Most Traded ...|||1200 x 900

https://ninza.co/wp-content/uploads/InnovativeOrdering2.png|||PRIME\* Innovative Ordering Indicator for NinjaTrader 8 ...|||1584 x 789

https://octopusmoneymultipliers.com/wp-content/uploads/2021/04/image-22.png|||Best 5 Crypto NFT Focused Tokens To Buy Meow! Octopus ...|||1879 x 1200

NinjaTrader Review 2022 - Pros and Cons Uncovered

One of the simplest methods to predict the future price of a cryptocurrency like Ecomi (OMI) is by looking at prior price history on a chart.

https://www.cryptoispy.com/wp-content/uploads/2018/02/bdswiss-3.jpg|||Mig Forex Demo Account | Forex Trading With \$300|||1222 x 768

https://microtrends.co/wp-content/uploads/2016/11/2013-12-30\_1821.png|||Woodies NinjaTrader AutoTrader Development Project|||1600 x 900

https://microtrends.co/wp-content/uploads/2016/11/Woodies\_Bars\_3\_-\_Super\_CCI\_Basic\_WS.png|||Woodies NinjaTrader AutoTrader Development Project|||1913 x 1076

https://fr.theepochtimes.com/assets/uploads/2020/10/CATERS\_DOG\_RUINS\_FAMILY\_PHOTOS\_012\_339 4421.jpg|||Shiba Inu Crypto News - EXCLUSIVE: WazirX CEO Nischal ...|||1500 x 1161

https://miro.medium.com/max/3664/1\*5fmeypNHaCIMC6uqPZ3JZg.png|||Google Authenticator(2FA) Nasl Yedeklenir? | by Alp Ik ...|||1832 x 802

How can I setup Google Authenticator on Binance?

NinjaTrader Robot. NinjaTrader Automated Trading Software .

ECOMI Coin Price & amp; Market Data. ECOMI price today is \$0.00710528 with a 24-hour trading volume of \$13,477,586. OMI price is up 4.8% in the last 24 hours. It has a circulating supply of 240 Billion OMI coins and a total supply of 750 Billion. If you are looking to buy or sell ECOMI, Bitforex is currently the most active exchange.

https://www.forexfactory.com/attachment.php?attachmentid=1106493&d=1356632997|||Forex Mt4 Timezone | Jalota Forex Money Changer|||1366 x 768

https://www.thebrokebackpacker.com/wp-content/uploads/2018/01/Screen-Shot-2018-01-02-at-10.41.58-AM. png|||How to Trade Cryptocurrency on Binance - The No Bullshit ...|||1478 x 824

https://i1.wp.com/4xone.com/wp-content/uploads/2018/03/J\_TPO\_Velocity-forex-mt4-indicator-free-downloa d.png?resize=1276%2C874&ssl=1|||Forex Download Mt4 - Robot Forex Untung|||1276 x 874 How to Enable Google Authentication (2FA) and . - Binance

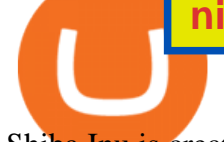

Shiba Inu is creating a lot of hype. Dogecoin fell more than 50% from its all-time high, allowing other MEME cryptocurrencies, such as Shiba Inu (SHIB) to make a statement. WazirX recently added SHIB to their exchange. Much like every other altcoin and token, apart from a few popular ones, WazirX doesnt allow you to Withdraw the SHIB.

WhatsApp Download for PC Windows (7/10/11) SoftMany. Apps (8 days ago) WhatsApp Download for PC Windows (7/10/8), 32/64-bit is a famous app for messaging through mobiles now available for desktop and Mac. It works like Whatsapp web. In fact, it is an extension of the mobile device. How to WhatsApp for PC Download and Install. 1.

https://binancesingapore.zendesk.com/hc/article\_attachments/360026756631/mceclip0.png|||How to Enable Google 2FA Binance Singapore|||2726 x 1020

https://i.pinimg.com/originals/20/c1/6c/20c16cbb893ded841fa10b8cc2d9080e.jpg|||Omi Price Crypto Bitforex|||1068 x 1068

Meme coins are cryptocurrencies that were inspired by popular social media jokes, sarcasm and puns. There is a total of 124 meme coin tokens out there right now according to Coinmarketcap . Some examples include Shiba Inu (a Japanese breed of dog) , Dogecoin which was created as an alt-coin for joke sharing site Reddit back in December 2013 but .

https://wishesdb.com/wp-content/uploads/2019/10/Lord-Shiva-HD-Wallpapers-1920x1080-Wishes-db.jpg|||Lo rd Shiva HD Wallpapers 1920x1080 Download - wishes db|||1920 x 1080

https://i.pinimg.com/originals/60/28/f3/6028f3de2330f412ba973b234ba18564.jpg||China seems to be reconsidering its position on digital ...|||1920 x 1200

NordFx - Nordfx mt4

https://static.coinpaprika.com/coin/omi-ecomi/card.png?10572991|||Ecomi (OMI) Price, Charts, Market Cap, Markets, Exchanges ...|||1536 x 768

Step 1: Install the Google Authenticator app on your phone. Step 2: Scan the QR code: Please open the Google Authenticator app. To register Binance Singapore, please click + and select either Scan barcode or Manual entry.. If Scan barcode is tapped, scan the QR displayed in Enable Google Authentication page.

#shibainu #shibainucoin #cryptocurrencies. #shorts #shibainu #Shibainu Telugu #wazirx Shiba Inu token (ticker: SHIB) is a decentralized cryptocurrency created in August 2020 by an anonymous person or group known as Ryoshi.[1It is named after the Shiba Inu (), a Japanese breed of dog originating in the Chbu region, the same breed that is depicted in Dogecoins symbol, itself .

How do I create an API key for Coinbase Pro

The Peoples Bank of China has been developing the digital yuan, a so-called central bank digital currency that aims to replace some of the cash in circulation. China has already started real-world.

https://image.jimcdn.com/app/cms/image/transf/dimension=origxorig:format=png/path/s2e2ea4a9b3965dd1/i

mage/ibb5bda8f47b25caf/version/1406295913/image.png|||Fx Turbo Trader Download Mt4 | Forex Fancy Bot|||1819 x 858

US-based crypto exchange. Trade Bitcoin (BTC), Ethereum (ETH), and more for USD, EUR, and GBP. Support for FIX API and REST API. Easily deposit funds via Coinbase, bank transfer, wire transfer, or cryptocurrency wallet.

Shiba Inu Coin Multi-chain transaction Crypto News Wazirx .

http://www.wallpapers13.com/wp-content/uploads/2015/12/Poppies-desktop-background-341355.jpg|||Poppies Desktop Background 341355 : Wallpapers13.com|||2560 x 1600

https://sherifnetwork.com/wp-content/uploads/2021/12/10105.jpg|||Shiba inu trending in India. sherifnetwork.com|||1200 x 900

https://bitcoindynamic.com/wp-content/uploads/2020/04/bigstock-SHENZHEN-CHINA-CIRCA-NOVEMB-3 502479641.jpg|||McDonalds may test Chinese digital currency ...|||1199 x 800

Log into your Binance account and click [Profile] - [Security]. 2. Click [Enable] next to [Google Authenticator]. 3. You will be redirected to another page. Follow the step-by-step instructions to enable ninja stock trading software omi price crypto china yuan cryptocurrer

Google Authenticator. 3.1. Download and install the Google Authenticator App on your mobile device. Web Whatsapp Download For Pc Window 10

1. Click Download Now to start the download. DOWNLOAD NOW Your capital is at risk. Note: The size of the installation file is about is 310 MB. Please wait until the download has finished. 2. After the download has finished, the installing window should open automatically. If this doesnt happen, please navigate to your download folder and double-click on the file BDSwiss Forex MT4. 3.

http://www.bitmex.com/img/ninjatrader-strategy-analyzer.png|||Arbitrage Trading Software Bitcoin Data Feeder For ...|||1316 x 969

http://www.monero.how/images/binance/BG11.png|||How to Buy Monero Using Binance|||1366 x 768

https://i0.wp.com/gamblisfx.com/wp-content/uploads/2017/05/phoenix-os-2.0.3.jpg|||Phoenix OS 2.0.3-Android 7.1 running on PC - Tutorial and ...|||1920 x 1080

https://2.bp.blogspot.com/-2F3pq856MiE/XFxIwcq6sJI/AAAAAAAADL4/afQvamFJ6IomXPPzpDsOjiv7DE quj4pAgCK4BGAYYCw/s1600/wsi-imageoptim-Binance4-1-compressor.png||| binance ( )|||1339 x 937

https://hocitfree.com/wp-content/uploads/2020/02/tai-app-google-authenticator.png|||Sàn Binance: Hng dn ng ký tài khon, bo mt, np rút ...|||1080 x 780

These are Shiba Inu Coin Live (SHIB) Buying and Selling signals. Check them out and see some price action on these crypto currencies.???? Want these Crypto Sig.

Videos for Ninja+stock+trading+software

Coinbase Pro API - An Introductory Guide - AlgoTrading101 Blog

https://globaltradingsoftware.com/wp-content/uploads/2020/11/NT8-BITS.jpg||The B.I.T.S (Breakout Intelligent Breakout Signals ...|||1590 x 876

https://i1.wp.com/stormgain.com/sites/default/files/2021-06/shiba-pp-main.jpg|||Shiba Coin Price Prediction In Inr / Shiba Inu Price ...|||1600 x 1120

NinjaTrader Robot is a fully automated trading software specially designed for trading profitably with NinjaTrader Trading Platform. Can trade wide range of stocks and futures: E-mini S&P 500, Wheat, Oil, Gold, Silver, Beans, Corn, Mini Dow, Mini NASDAQ, etc. It is the best automated trading robot that you can use and can grow even the smallest of trading accounts in long-term and short-term time frames.

https://i0.wp.com/brunchvirals.com/wp-content/uploads/2021/05/Shiba-Inu-Scam.png?w=1300&ssl=1|||S hiba Inu Scam - ...|||1300 x 800

China' Digital Yuan on WeChat

How to Enable Google 2FA Binance Singapore

If your Google Authenticator is working properly, you can change or disable it by following these steps: 1. Log in to your Binance account and click[Profile] - [Security]. 2. Next to [Google Authentication], click [Change] to directly replace your existing Google Authenticator, or click [Remove] to unbind the current Authenticator and bind a new one later.

http://crypto-tutorials.io/wp-content/uploads/2019/07/15-create-account-on-binance.jpg|||Create your trading account on Binance - Crypto Tutorials|||1115 x 859

https://futures.io/attachments/9/4/0/2/146685.attach|||Coders For Ninjatrader 8 Thinkorswim Rejected Orders ...|||1913 x 1030

https://steemitimages.com/DQmRXTA17vQpovein9VHqtggnbcQBFGtX8D7r9jzgH5tict/brand images-14.jpg|||Binance: Buy Bitcoin Securely im App Store|||3998 x 2665

https://greatbitcoinspot.com/wp-content/uploads/2021/06/shiba-token.jpg|||What is Shiba Inu Coin? greatbitcoinspot.com|||1338 x 768

WhatsApp for pc Free Download for Windows 10, 8, 7

https://globaltradingsoftware.com/wp-content/uploads/2020/11/NinjaTradr-Harmonic-Bullish-with-labels.jpg|| |Auto-Harmonic Pattern Recognition Trading NinjaTrader ...|||1912 x 1035

https://myfirstinduction.com/wp-content/uploads/2021/09/4e804470822c28a386f30b0e582a1f94.jpg|||How To Buy Shiba Inu Coin Indodax - girounde|||1024 x 1024

https://images.news18.com/static-guju/uploads/2021/05/Wazirx.jpg|||wazirx would compensate the loss of those buying currency ...|||1200 x 800

???? LIVE: Wazirx Q&A| Shiba Inu Rich ? 4 hours ago. Top 5 Best Coin In WazirX Explode In 2022 WazirX Best Coin Best Cryptocurrency To Invest 2022.

China' Coin YuanPay Group is the national cryptocurrency of China in 2022 After a lot of hard work by very talented individuals and close work with the Chinese Government, the currency is now ready for distribution! As of January 1, 2022, anyone can trade China' new Digital Yuan cryptocurrency coin. https://tradingbrokers.com/wp-content/uploads/2019/07/BDSwiss-WebTrader-1024x946.png|||BDSwiss

Review 2021: Pros, Cons & amp; Ratings - TradingBrokers.com|||1024 x 946

https://1.bp.blogspot.com/-eYgb2AsNlyo/XmeJAPJKCgI/AAAAAAAADJQ/ySFztOEl9r4tgy6kmY6eBfV-O PL3NtpIACLcBGAsYHQ/s1600/hawkeye%2Bcrack%2Bfor%2Bninjatrader%2B8.png|||Hawkeye

Professional Full Package Download for NinjaTrader ...|||1600 x 900

https://tradingbrokers.com/wp-content/uploads/2019/07/BDSwiss-Mobile-App.png|||BDSwiss Review 2021: Pros, Cons & amp; Ratings - TradingBrokers.com|||1216 x 1030

https://globaltradingsoftware.com/wp-content/uploads/2020/11/ninjatrader-macd-divergence-3-2.jpg|||MACD Divergence Trading Indicator - Global Trading Software|||1869 x 996

https://i1.wp.com/www.yaadfinance.com/wp-content/uploads/2021/01/gamestop.jpg?w=1920&ssl=1|||Ga mestop Stock Price is Soaring again. Here is Why? | Yaad ...|||1920 x 1080

With Bitcoin leading the pack, Tether, Shiba Inu, Dogecoin, WazirX Token, and Matic wre the most traded cryptocurrencies on the WazirX platform in the year 2021. Around 61 percent of respondents said that investing in cryptocurrencies has helped them. Of these people, 78 percent believed cryptos have helped them financially.

global.bdswiss.com

https://www.coindesk.com/resizer/ZljlGadEJtL27U\_lkMJr4KuwqnA=/cloudfront-us-east-1.images.arcpublish ing.com/coindesk/4SRJYSMJ7FCRLKUSCNYCKLJHZE.jpg|||The Bias That Propels Shiba Inu and Dogecoin - Meteoric ...|||2880 x 2160

Step 1: To get Echo: WhatsApp Facebook on your PC windows 10, first, you should install the emulator software Bluestacks. Step 2: Go to the page of the Bluestacks software and find out the download button to download the software for installing the Echo: WhatsApp Facebook on PC.

Get the latest ECOMI price, OMI market cap, trading pairs, charts and data today from the worlds number one cryptocurrency price-tracking website Cryptos : 16,832 Exchanges : 454 Market Cap : \$2,072,249,634,542 24h Vol : \$63,468,015,810 Dominance : BTC : 39.5% ETH : 19.2% ETH Gas : 173 Gwei

Trading Charts Free Charting Software Futures, Forex .

NinjaTrader' strading software & amp; futures brokerage platform equips traders with an award-winning trading platform & amp; low commissions for futures trading. Free! Download Now

https://i0.wp.com/pureinfotech.com/wp-content/uploads/2016/03/download-xampp-windows-10.jpg?resize\\\\ u003d827,646|||Mt5 Forex Trading Software - Is Forex Trading Easy Money|||1026 x 801

With Google authenticator downloaded and installed on your mobile phone or PC, proceed to the next step. Step 2 Scan QR Code Now, open the Google Authenticator App on your mobile device and click Scan a barcode. Scan the barcode provided by Binance once your camera opens. In case you are using your PC, you wont be able to scan the barcode.

https://tw-desk-files.teamwork.com/i/205009/attachment-inline/140679.20150604051224268.140679.2015060 40512242685OvXb|||How to setup PayPal payment gateway (NEW interface ...|||1219 x 906

One ECOMI (OMI) is currently worth \$0.00 on major cryptocurrency exchanges. You can also exchange one ECOMI for 0.00000010 bitcoin (s) on major exchanges. The value (or market capitalization) of all available ECOMI in U.S. dollars is \$820.78 million. What hashing algorithm does ECOMI use? ECOMI is a coin that uses the GO20 algorithm.

https://images.macrumors.com/t/HefMnMs9lFNQJ8KxyIdoUAVZG84=/1600x0/filters:quality(90)/article-ne

w/2020/11/google-authenticator-app.jpg|||How to Transfer Google Authenticator Accounts to Your New ...|||1600 x 840

Binance Google Authenticator Code : CryptoFarmer

The BDSwiss Forex MT4 platform installation package is fully equipped for setup on Mac OS systems, and ready to be downloaded directly to your computer in just a few easy steps. How to Install the BDSwiss Forex MT4 Platform on your Mac: 1. Click Download Now to start the download. Download Now Your capital is at risk

https://cryptoculturenbt.com/wp-content/uploads/2021/05/shiba-1536x775.png|||SHIBA INU: TRENDING MAY 2021|||1536 x 775

https://bill.doxycyline100.com/wp-content/uploads/2021/09/1f750d2c3db654a4e10b752a9c0b31e6.jpg|||How To Buy Shiba Coin In Wazirx - allintohealth|||2031 x 1354

https://lh3.googleusercontent.com/proxy/DHoRPJaEw6MNecUd\_g4gd\_HaIkjiDYVAn3ocE3ZTC2bmNWyS 9gnRf5jVsfG\_EaPg4du-Iy11jke1keOaU3P4xhiOuzmWTDv9YN6XgX4taAE2i0AUoPCV5mlsDVfUl52nYd ZuIKX1WAc9D0RXUXAd67KY=s0-d|||Forex Software For Mac - All About Forex|||1280 x 1024

???? [LIVE] Shiba Inu Coin Signals Wazirx Main Buy Sell .

The Best Option For Options - Join BlackBoxStocks Now & amp; Save

ECOMI price today, OMI to USD live, marketcap and chart .

https://www.cannontrading.com/css/images/software/screenshots/ninjatrader/ninjatrader\_charts.jpg|||Free futures data ninjatrader and how do you make money ...|||1600 x 900

How to Buy and Withdraw Shiba INU (SHIB) from WazirX - Aayush .

https://i2.wp.com/thebullfx.com/wp-content/uploads/2018/01/mt4-client-dashboard.png?w=1080&ssl=1||| Forex Download For Pc | Forex System Strategies|||1080 x 925

Download MT4 for Mac BDSwiss

Binance 2fa reset 888-666-0111 binance google authenticator number\*sbinance 2fa reset 888-666-0111 binance google authenticator number\*sbinance 2fa reset. 15 2021 . i want to be able to disable authenticator on binance app, to reset because i lost my old device i used authenticator on.

The circulation of the currency will be controlled by the state and only authorized brokers and banks will be able to sell the cryptocurrency initially. It is yet unclear whether the currency will.

https://lh3.googleusercontent.com/proxy/q2Wc9xsT8bc8E2osthuAFoWhnZYOaNrot07sDn6ls38xYozVG4zE 6D-AyrDwTZ967CbDT-o4IFj7QTNszza9tX87qsseEn2KzkokxaUq06581sHqdx-0qkUPwfaMQjJHuC\_-d2Hy Q-g5JFk6In1g-iBrjUD6bVzBYBnfGGwZ=s0-d|||Forex Trading Kapa | Forex Hunter Ea|||1024 x 783

How to Reset Google Authentication Binance WhatsApp

the worlds leading Futures, Forex, Stock and CFD markets. NinjaTrader is always FREE to use for advanced charting, backtesting & amp; trade simulation. VISUALIZE the markets NinjaTrader delivers advanced charting including the ability to trade from your chart. See How ANALYZE the order flow

Women Bet On Bitcoin, Men On Shiba Inu: Wazirx'S 2021 Report

Shiba+inu+wazirx - Image Results

Moved Permanently. The document has moved here.

https://d2.alternativeto.net/dist/s/quantower\_990958\_full.png?format=jpg&width=1600&height=16 00&mode=min&upscale=false|||Ninjatrader Alternatives and Similar Software ...|||1919 x 1079 Coinbase Pro API - Coinbase Developers

The digital yuan or e-CNY is a digital version of Chinas sovereign currency and has been in the works since 2014. It is not a cryptocurrency like bitcoin but is instead issued and controlled by.

Get Started with Forex Trading - Open a Forex Trading Account

Thats all about how you can Download and Use Whatsapp for PC. Hope you wont find any difficulty while following guide to Download Whatsapp for PC. Weve tried our best efforts to provide you free downloadingWhatsapp for PC or Computer (Windows 7/8/XP) and Windows 10 guide.

https://s.softdeluxe.com/screenshots/6388/6388231\_1.jpg|||BDSwiss MetaTrader 4 latest version - Get best

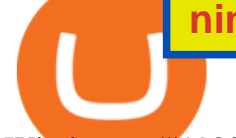

Windows ... |||1920 x 1040

Binance 101: How to Enable Google Authenticator for .

https://i0.wp.com/blockcrunch.co/wp-content/uploads/2021/05/Screenshot-2021-05-17-at-8.19.21-AM.png?fit =2880%2C1390&ssl=1|||Vitalik burned 40% Shiba Inu (SHIB) coins|||2880 x 1390

WazirX Top 5 Meme Coin December 2021 Like Shiba inu, Floki .

You can use any Profile name, it is just for you to identify where the API key is used. When you are ready click [CREATE API KEY] Here is the list of required permissions: View on. Transfer off. Trade on. Passphrase use any (we will need it to connect your Bitsgap account with Coinbase Pro, please copy it somewhere safe) \*IP Whitelist leave blank

https://www.comoganhardinheiro.pt/wp-content/uploads/baixar-mt4.jpg|||Baixar MT4 - Download mais recente versão GRÁTIS|||1351 x 900

How to recover google authenticator for binance, how to reset .

ECOMI (OMI) price today, chart, market cap & amp; news CoinGecko

https://i.pinimg.com/originals/d6/12/78/d612781251b0411786ceb43b72d958de.jpg|||Raceoption Mt4|||1920 x 1190

Build a Crypto Portfolio - #1 in Security Gemini Crypto

https://crisms.appsbymw.com/wp-content/uploads/2021/12/9619fba154b85b0feb4f4a845e58efa0-scaled.jpg||| How To Buy Shiba Coin In Wazirx - MySts|||2560 x 2496

Select the Menu in the top-right corner of the Coinbase Pro dashboard on the website. Managing API keys is not currently supported on the Coinbase Pro mobile app; Select the API link from the menu; Under Profile Information, select the API Settings tab, then select + New API Key; Select your profile and appropriate permissions, create a passphrase, and then enter in your 2-Factor Authentication code ; Finally, select Create API Key at the bottom to make a unique key.

https://images.cointelegraph.com/images/1434\_aHR0cHM6Ly9zMy5jb2ludGVsZWdyYXBoLmNvbS91cGxv YWRzLzIwMjEtMDUvZmFmZTZiMjAtZjA1Ny00ODg0LWI1ZTUtOGQ5M2JkNWViZDQ3LmpwZw==.j pg|||All hail the Shiba? Rise of Dogecoin pretenders fueled by ...|||1434 x 955

https://globaltradingsoftware.com/wp-content/uploads/2020/11/ninjatrader-macd-divergence2-2.jpg|||MACD Divergence Trading Indicator - Global Trading Software|||1856 x 997

China $&\#39$ ; digital yuan: What is it and how does it work?

Coinbase Pro API Setup - Coinrule Help Center

https://i0.wp.com/brunchvirals.com/wp-content/uploads/2021/05/Image-Of-What-Is-Shiba-Inu-Coin.png?w=1 300&ssl=1|||Shiba Inu Scam - Ini Yang Perlu Anda Ketahui | BrunchVirals|||1300 x 800

Build a Crypto Portfolio - #1 in Security Gemini Crypto

https://nationalinterest.org/sites/default/files/main\_images/2020-01-14T132130Z\_1371438096\_RC2PFE9HP7 9K RTRMADP 3 CRYPTO-CURRENCIES-FIDELITY.JPG.jpg||The Emergence of a China-Backed Cryptocurrency in the Era ...|||1348 x 849

https://assalhammam.com/wp-content/uploads/2021/09/1a82e36f704b69219a452448a3e8dc15.jpg|||How To Buy Shiba Inu Coin Via Coinbase - girounde|||1400 x 933

https://www.thecoinrepublic.com/wp-content/uploads/2020/08/China-Cryptocurrency-Wallet-1200x800.jpg||| Chinese Bank Disables Digital Yuan Wallet After Brief ...|||1200 x 800

Shiba Inu Coin Multi-chain transaction Crypto News Wazirx .

https://cryptopro.app/wp-content/uploads/2019/06/Coinbase-Pro-API-Instruction2-2-1024x782.png|||How to Get Your Coinbase Pro API Key and Use It [Full Guide]|||1024 x 782

https://www.wallpapers13.com/wp-content/uploads/2016/04/Brown-Bear-river-in-search-of-food-HD-Wallpa per.jpg|||Brown Bear River In Search Of Food Hd Wallpaper ...|||2880 x 1620

https://www.bdswiss.com/app/uploads/2016/06/front-image-\_horizontal.png|||Forex What Is Margin Call | Free Forex Ea 2019|||1928 x 1090

Iron FX - Regulated Forex Broker - Online Trading from \$50

https://www.file-extensions.org/imgs/app-picture/9674/ninjatrader.png|||NinjaTrader file extensions|||1265 x 1033

NinjaTrader TRADE with focus through interfaces designed for fast order execution. NinjaTrader is always FREE to use for advanced charting, backtesting & amp; trade simulation. Trade What You Want The worlds markets are at your fingertips through NinjaTrader including: Futures\* Options Forex CFDs Stocks

https://thumbs.dreamstime.com/z/bitcoin-coin-chinese-yuan-bills-crypto-currency-china-concept-real-117873 679.jpg|||Bitcoin Coin On Chinese Yuan Bills - Crypto Currency In ...|||1300 x 1389

Ecomi (OMI) Historical Price Analysis. The native cryptocurrency of Ecomi is the OMI token. Within the VeVe app (for Android and iOS ), OMI is the primary currency used when buying, selling, or exchanging NFTs with other users through the in-app marketplace. Since Ecomi is built on the highly scalable and efficient GoChain blockchain, NFTs on Ecomi aren't susceptible to the wildly high gas fees plaguing other NFT platforms or marketplaces built on Ethereum.

https://i1.wp.com/www.marketcalls.in/wp-content/uploads/2017/12/001-MacBook-NewUI-1.png||Mt4 Apk New Version - FX Signal|||2100 x 1240

WhatsApp Messenger: More than 2 billion people in over 180 countries use WhatsApp to stay in touch with friends and family, anytime and anywhere. WhatsApp is free and offers simple, secure, reliable messaging and calling, available on phones all over the world.

Get WhatsApp Desktop - Microsoft Store

How to Setup Coinbase Pro API Keys (Steps): Step 1: Generate Your Keys 1.1 Sign into your Coinbase Pro account and click on your username, then click on API 1.2. Step 2: Save Your Keys 2.1 After clicking on Create Key, a new window will appear showing your API Secret Key. Save. Step 3: Link .

Yuan Chain Coin (YCC) is a cryptocurrency and operates on the Ethereum platform. Yuan Chain Coin has a current supply of 10,000,000,000 with 0 in circulation. The last known price of Yuan Chain Coin is 0.00495147 USD and is down -14.72 over the last 24 hours.

http://www.monero.how/images/binance/BG14.png||How to Buy Monero Using Binance||1366 x 768

https://i.pinimg.com/originals/1d/b2/0d/1db20db4b975c717c0c6cbe34f30277c.png|||Forex Mt4 Live | O Que E Easy Forex|||1280 x 1600

https://i.ebayimg.com/images/g/e44AAOSwaY1gocK4/s-l1600.jpg|||VEVE Tokidoki Mermicornos Series 1 - Cora LOW MINT NFT ...|||1200 x 1599

https://www.metatrader4.com/i/gallery/en/integration-with-mobile.png|||Mt4 Download - Binäre optionen|||1180 x 786

https://brokerchooser.com/uploads/images/broker-reviews/tastyworks-review/tastyworks-review-mobile-tradin g-platform-order-panel-2.png|||Best Automated Ninja 8 Trading System Tastyworks Day ...|||1125 x 2436

NinjaTrader Review 2021: Pros, Cons, Fees & amp; More Benzinga

Pc Whatsapp Downloader And Installer

Download & amp; Use WhatsApp App on PC with Free Emulator

Ecomi Price Prediction (OMI) for 2021, 2022, & amp; 2025

https://i.pinimg.com/originals/94/5a/ea/945aea4003657dfe57d6f5ea08f5ac37.jpg|||Set Mt4 Local Time|||1920 x 1080

Download MT4 for Mac BDSwiss

https://www.trading123.net/wp-content/uploads/2018/05/MCTrend1-1024x903.png|||Order Two NinjaTrader Indicators and Get Discount | Trading123|||1024 x 903

https://i2.wp.com/eskisehirde.org/wp-content/uploads/2021/12/shiba-inu-shib-hindistanda-en-cok-islem-goren -kriptolar-arasinda-yer-aliyor-z12IAP8U.jpg|||Shiba Inu (SHIB), Hindistanda En Çok lem Gören ...|||1920 x 1280

https://1bzk83pdqbs1pbyph40x4fm1-wpengine.netdna-ssl.com/wp-content/uploads/2020/04/bitcoin-china.jpg| ||CV-1984: China Rolls Out Test Of Digital Currency In Four ...|||1886 x 1119

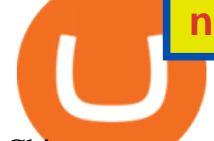

China+yuan+cryptocurrency - Image Results

https://www.accesswire.com/users/newswire/images/590921/yhyuan-copy.jpg||China Releases e-Yuan Cryptocurrency and Investors are ...|||1280 x 870

https://www.bdswiss.com/app/uploads/2016/07/BDSwissForexMT4\_file05.png|||Download MT4 for Mac | BDSwiss|||2560 x 1440

https://i.pinimg.com/originals/81/4c/1c/814c1c9c7ba2bd13d627663799032215.jpg|||Train Mt4 Reveiws|||1295 x 795

https://www.coindesk.com/resizer/K\_yLCcao9oXvG8wjf8rlS\_AIHVs=/cloudfront-us-east-1.images.arcpublis hing.com/coindesk/JESEUFLR45AF3OSYG42TK64CKA.png|||This Diwali Season Indians FOMO Over Shiba Inu | Wakinn Crypto|||1400 x 1080

https://global.bdswiss.com/app/uploads/2019/06/bottom.jpg|||BDSwiss Webtrader | BDSwiss|||1370 x 1080 http://www.usefulcraft.com/wp-content/uploads/2020/01/black-wallpaper-for-mobile-74.jpg|||Black Wallpaper Dark 2020 | hd 1080p for mobile ...|||1440 x 2560

https://www.xyztimes.com/wp-content/uploads/2015/08/Windows-10-Wallpapers-1920x1200-008.jpg|||Downl oad Windows 10 Wallpapers Pack (18 Win 10 Wallpapers)|||1920 x 1200

How to create and setup Coinbase Pro API key Bitsgap Help .

https://preview.redd.it/geig4fpx6wy61.jpg?auto=webp&s=cdccea783d350b39f22581b8c44c432d92b6a8 00|||[BIG NEWS] Shiba Inu is now listed on Wazirx, the biggest ...|||1080 x 1369

https://embedwistia-a.akamaihd.net/deliveries/ff449cae4bccc13dc1e7fcbda15e14c1bbd9fd1e.jpg?image\_crop \_resized=1920x1080|||Ninjatrader Forex Data Feed | Forex Fury Robot|||1920 x 1080

https://tradingbrokers.com/wp-content/uploads/2019/07/BDSwiss-MetaTrader-4-MT4.jpg||BDSwiss Review 2021: Pros, Cons & amp; Ratings - TradingBrokers.com|||1429 x 1054

https://static.tildacdn.com/tild6461-3663-4666-a366-363962306137/bdswiss-metatrader-s.jpg|||BDSwiss Review 2021 | Download App with Demo Account|||1400 x 814

https://elev8tor.com/pictures/f22721a7eb01af83a3ce1fd3c69b96d3.png|||Discord google authenticator manual entry|||1312 x 1124

https://fnembrasil.org/blog/wp-content/uploads/BDswiss-platform.png|||Broker BDSwiss Revisão 2021. Forex BDSwiss é confiavel?|||1920 x 974

http://img.gadgethacks.com/img/38/98/63718234933512/0/coinbase-101-fees-fine-print-you-need-know-befor e-trading-bitcoins-other-cryptocurrencies.w1456.jpg|||When Will Be A Good Time To Buy Bitcoin Pro Fees Changing ...|||1125 x 2436

https://imag.malavida.com/mvimgbig/download-fs/dj-studio-11156-1.jpg|||DJ Studio 5.7.9 - Descargar para Android APK Gratis|||2220 x 1080

Futures Trading Software and Brokerage NinjaTrader

https://tradingbrokers.com/wp-content/uploads/2019/07/BDSwiss-MetaTrader-5-MT5.jpg|||Bdswiss Metatrader 5 Mac Fxcm Effective Leverage|||1393 x 998

https://www.stockradar.in/wp-content/uploads/2020/06/CRUDE-ROBOT-TRADES-27-MAY.png|||Buy Sell Signal Software Free Download trading stocks|||1811 x 891

You will need to specify the ticker parameter that you wish to obtain the data on. Lets obtain data for the Cardano asset: ticker = c.get product ticker(product id='ADA-USD') ticker. You can also use the Coinbase Pro REST API endpoints to obtain data in the following way: import requests ticker  $=$ requests.get('https://api.pro.coinbase.com/products/ADA-USD/ticker').json() ticker.

Get detailed information on ECOMI (OMI) including real-time price index, historical charts, market cap, exchanges, wallets, and latest news.

#1 Inventory Management App - Warehouse Management Software

https://cdn.blockpit.io/images/landingpage-new/png/tool/reports.jpeg|||Bitcoin tax software ???? Crypto

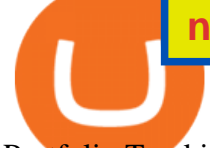

Portfolio Tracking by Blockpit|||2912 x 1826

https://wonderfulengineering.com/wp-content/uploads/2016/01/beach-wallpaper-32.jpg|||45 Beach Wallpaper For Mobile And Desktop In Full HD For ...|||1920 x 1440

https://bpcdn.co/images/2016/06/espipionage-120209-bp-forex-forums.png|||Forex Time App Download | Forex And Scalping|||1280 x 960

http://www.redandgreen.ninja/wp-content/uploads/2015/05/20150519-NinjaTWSTrader-screenshot.png|||What Ive been working on lately | Red and Green Ninja|||2145 x 1039

China launches digital currency app to expand usage

Download this app from Microsoft Store for Windows 10. See screenshots, read the latest customer reviews, and compare ratings for WhatsApp Desktop.

Students Generate \$10k 1st Mth - \$10k+ Their Very 1st Month

3 Earlier, China' scrypto ban in September 2021 had cut off the world' slargest mining network even while it had started testing its digital yuan. The hashrate recovered speedily, indicating that. China+yuan+cryptocurrency News

https://crypto-tutorials.io/wp-content/uploads/2019/07/01-create-account-on-binance.jpg|||Create your trading account on Binance - Crypto Tutorials|||1800 x 816

https://aayushbhaskar.com/wp-content/uploads/2021/05/click-on-wallet-in-your-binance-dashboard-and-select -withdraw-for-SHIb.png|||How to Buy and Withdraw Shiba INU (SHIB) from WazirX ...|||3822 x 1544

Tesla Now Accepts Dogecoin Payments New Ethereum Rival Soars After Announcement of \$150M Fundraising Round US FTC Warns Consumers Against Crypto ATM Scam Shiba Inu and Dogecoin skyrocket 13%, while Bitcoin approaches \$44k More than 10% of First-time Homebuyers in America Sold Crypto to Fund Down Payments

MetaTrader 4 BDSwiss

How to Set up Your Coinbase API Keys (Steps): Step 1: Create Your Keys. Step 2: Configure API Settings. Heres a list of the available wallets on Coinbase: BTC, ETH, LTC, USD, BCH, ETC, ZRX,. Step 3: Wait 48 Hours. This is part of their security measures. Dont worry though, we got a neat blog .

Moving averages are among the most popular ECOMI price prediction tools. As the name suggests, a moving average provides the average closing price for OMI over a selected time period. For example, a 12-day simple moving average for OMI is a sum of OMIs closing prices over the last 12 days which is then divided by 12. https://cryptokeshu.com/wp-content/plugins/cryptocurrency-donation-box/assets/logos/polkadot.svg|||WazirX

Scam SHIB | SHIBA INU Coin scam | CEO Comes to Rescue.|||1871 x 2503

Coinbase Pro APIs Setup To create your API Key, login to your Coinbase Pro account and select the Profile Information on the top right. You will find the API menu among the options. In the API settings Tab, you can select add new API or click on create one. You will be asked to: select the profile connected to the API

https://fm.cnbc.com/applications/cnbc.com/resources/img/editorial/2015/08/12/102914969-RTX1NZC6.1910 x1000.jpg|||What China's yuan move means for emerging markets-commentary|||1910 x 1000

http://www.mzpack.pro/wp-content/uploads/2016/01/AggressiveTrade-NinjaTrader-Indicator-Sentiment-Chan ging-en.png|||Load How To Crack Ninjatrader Indicators List - lasopahz|||1112 x 916

Installing the BDSwiss Forex MT4 on MAC. The BDSwiss Forex MT4 platform is perfectly equipped for traders who wish to trade in the financial markets (forex, stocks, commodities and more) and its available to all our Mac OS users, ready to download directly to your computer in just a few simple steps.

https://public.bnbstatic.com/image/cms/article/body/202103/cd5ac21402c0aee46efbef8fbf3a5280.png|||How to Deposit & amp; Withdraw Your TRY with ININAL | Binance ... |||1360 x 800

https://i.ebayimg.com/images/g/Gb0AAOSwRXRgocA4/s-l1600.jpg|||VEVE Tokidoki Mermicornos Series 1 - Sirena LOW MINT NFT ...|||1201 x 1600

https://cdn.shopify.com/s/files/1/0010/2603/1668/files/getNinjaTraderFree\_3.PNG?v=1528051900|||Ninjatrad er Forex Data Feed | Forex Strategies For Sale|||1878 x 1384

https://lh3.googleusercontent.com/proxy/7DFE3k2awaRVUAbHVQpSrNMOJsrp0qfGSDlsO8jY\_sTAHozVH

ninja stock trading software omi price crypto china yuan cryptocurren

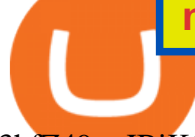

3hfZ49\_nJBiKOh1RKbtePWZlQNWaT1kvYxl9uf-HVRMuiDG=s0-d|||wiretrading.blogspot.com: trademaster options mt terminal ...|||1452 x 802 Download MT4 for PC BDSwiss Bitcoin, Shiba Inu And Dogecoin Are Some Of The Most Traded . https://i1.wp.com/wazirx.com/blog/wp-content/uploads/2021/01/DOGE-Trading\_2.jpg?w=3240&ssl=1\|| DOGE/INR trading on WazirX - WazirX Blog|||3240 x 2160 SHIBA INU COIN LATEST NEWS ????IN TELUGU #shibainu #wazirx # . https://uploads-ssl.webflow.com/5f57e6f89a4eb6925215e9e5/6089485da7f2f793e98f9fe2\_Altrady.jpg|||Best Crypto Trading Bot For Coinbase : 9 Best ...|||1386 x 889 https://pixhost.icu/avaxhome/e4/d9/006bd9e4.jpeg|||Stock Trading Ninja: DIY Trading Foundation Certification ...|||1024 x 2381 China Releases e-Yuan Cryptocurrency and Investors are Going . ECOMI (OMI) Price, Chart, Value & amp; Market Cap CoinCodex https://br.atsit.in/it/wp-content/uploads/2021/05/shiba-inu-crypto-coin-e-davvero-lassassino-di-dogecoin-o-sol o-unaltra-moneta-di-meme-e-un-trambusto.jpg|||Crypto Coin Calculator Shiba Inu It Supports Over 2000 ...|||1200 x 800 Download Whatsapp For Mac Or Windows Pc Coinbase Pros fully featured trading API offers an efficient way for developers to build digital asset trading applications and to offer related functionality. You can build tools to track the market, view your trading history, monitor open orders, and more. Access a U.S. Based Bitcoin Exchange. Safe, secure, and reliable. https://i.ebayimg.com/images/g/ZVcAAOSwEdhgvwCq/s-l1600.jpg|||Vexx Dragon Physical - Infinite Objects Screen #27 of 30 ...|||1600 x 1066 https://i0.wp.com/blockcrunch.co/wp-content/uploads/2021/05/SHIB-min.png?resize=2400%2C1600&ss l=1|||Buy SHIB in India, WazirX listed Shiba Inu|||2400 x 1600 With Binance added to your Google Authenticator app, head back to your Binance account on your browser to finalize two-factor authentication setup. To do so, click on  $\&$  quot; 4. Enable Google Authentication  $\&$  quot; near the upper-right corner of the screen, then input your your 16-digit backup key, login password, and 6-digit 2FA code from Google Authenticator app in the fields provided. https://www.steverichfx.com/wp-content/uploads/2017/12/cropped-5\_STEVE-RICH-FX-1.jpg|||Shiba Inu (SHIBARIUM) Blockchain Announcement????SHIB ...|||1920 x 862 https://globaltradingsoftware.com/wp-content/uploads/2020/11/nINJATRADER-ELLIOTTWAVE.jpg|||Ninja Trader Elliot Wave Indicator (Lifetime) - Global ...|||1914 x 1034 https://support.binance.us/hc/article\_attachments/360070987093/image-1.png||Google Authentication Guidelines Binance.US|||1999 x 1110 https://binancesingapore.zendesk.com/hc/article\_attachments/360026747732/mceclip2.png|||How to Enable Google 2FA Binance Singapore|||2488 x 1188 https://startbest.myfirstinduction.com/wp-content/uploads/2021/09/9319f23294d185b745a8c118e92baf3c.jpg|| |How To Buy Shiba Inu Coin On Coinbase Youtube - girounde|||1205 x 1795 Whatsapp Messenger For Windows 10 - CNET Download Download Latest Version for Windows A free messaging app for Windows WhatsApp 64-bit for Windows is a free messaging application that lets users connect with friends and family around the world. As a cross-platform app, it syncs texts across devicesirrespective of whether youre using it from your PC or Android smartphone. https://i0.wp.com/burnshibmarketplace.com/wp-content/uploads/2021/12/Binances-Indian-exchange-lists-Shi ba-Inu-coin-a-day-after-scaled.jpg?resize=2048%2C1024&ssl=1|||Binance's Indian exchange lists Shiba Inu coin a day after ...|||2048 x 1024 https://webhangtot.com/wp-content/uploads/2018/04/google-authenticator-failed-binance.jpg|||Hng dn khc phc

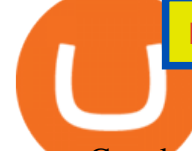

s c mt Google Auth (2FA) ng nhp ...|||1192 x 773

The BDSwiss Forex MT4 platform installation package is fully equipped for setup on Mac OS systems, and ready to be downloaded directly to your computer in just a few easy steps. How to Install the BDSwiss Forex MT4 Platform on your Mac: 1. Click Download Now to start the download. Download Now Your capital is at risk

You have to open the google authenticator app and to get register with binance jersey, tap on the + and select the option scan barcode or manual entry. now, the google authenticator code is recovered and if you have lost your mobile phone, it is recommended to disable your google authenticator. primero, cuando .

https://image.cnbcfm.com/api/v1/image/105730566-1ED1-ASB-Eddie-021019.jpg?v=1549859221|||Strategist: I don't expect a rapid weakening of China's yuan|||1920 x 1080

https://miro.medium.com/max/2800/1\*C61o0rq\_man7SVJlXlg6Aw.png|||Binance Qr Code Scan : How To Enable Authy 2FA For Binance ...|||1400 x 1006

WhatsApp for pc Download. WhatsApp for pc. Download. The well-known messaging and call app, WhatsApp is now available for computers. Now you can communicate with your loved ones without using your smartphone. This software makes it easier to send instant messages and make audio or video calls, that too for free.

https://i.imgur.com/Vr2bAcA.jpg|||Ninja trader basics | Traderji.com|||1920 x 1080

WazirX Report: women prefer Bitcoin while men chose Shiba Inu .

China Releases e-Yuan Cryptocurrency and Investors are Going .

https://crypto-academy.org/wp-content/uploads/2021/12/Litecoin Price Prediction October 2021 Will LTC \_Reach\_1000\_In\_October\_3.jpg|||ECOMI Price Prediction December 2021: Will OMI Reach \$0.01 ...|||1920 x 960

https://support.binance.us/hc/article\_attachments/360070987133/image-2.png||Google Authentication Guidelines Binance.US|||1600 x 885

https://topvaluecrypto.com/wp-content/uploads/2021/06/dogecoin-elon-musk-1024x768.jpg|||What is SHIB INU (SHIB) Crypto in Cryptocurrency? - Top ...|||1024 x 768

https://binancesingapore.zendesk.com/hc/article\_attachments/360026756351/mceclip3.png||How to Enable Google 2FA Binance Singapore|||2570 x 1216

https://lh3.googleusercontent.com/proxy/H3U6jmLQ9fZwMzABeCdFGB1yiTqGbSNFRK61Z9E0aGY9uJfl Y0xZ7svP1BnHJESH8HRUbj1\_BQWh144K0pmTeRCdzk2pgjcVBBU9VEn0KKB\_y4zIFrd6\_3rbUqe7m0H 1ZXKtEeOsiBU8FxN4vnzr3Ivw\_QU=s0-d|||Trading: ninja trader binary options and forex|||1420 x 923

Log in to your binance account and tap on the [profile] icon. Then tap [security] [binance/ google authenticator]. Select google authenticator as your 2fa method 5. this article is all about setting up google 2 factor authentication which enhances security for your crypto currency exchange accounts. So we saved our backup codes and the qr code

https://i2.wp.com/microtrends.co/wp-content/uploads/2017/03/MT\_Ultimate\_7\_-\_Automated\_Trading\_Syste ms - Expansion Pack for the MT\_Ultimate 7\_MTNTF7\_\_MTDS\_trading\_suite.png?fit=1366%2C768&a mp;ssl=1|||NinjaTrader Algorithmic Automated Trading Systems ...|||1366 x 768

https://1.bp.blogspot.com/-XmRnwbOUB8E/V5TLntIgsUI/AAAAAAAAF6o/vliJdk2a4iQeZze8ObccgpRl5cl cY\_3aACK4B/s1600/hashBx-11.png|||Google Authenticator 2 hashbx ...|||1600 x 814

https://aayushbhaskar.com/wp-content/uploads/2021/05/enabling-SHIBA-wallet-.jpg||How to Buy and Withdraw Shiba INU (SHIB) from WazirX ...|||1170 x 1384

Yuan Chain Coin price today, YCC to USD live, marketcap and .

https://img.currency.com/imgs/articles/1501xx/shutterstock\_1585340284.jpg||| Shiba Inu: Doge ...|||1501 x 1000

https://globaltradingsoftware.com/wp-content/uploads/2020/11/macd-dIVERGENCE-1536x1328.jpg|||MACD Divergence Trading Indicator - Global Trading Software|||1536 x 1328

Download MT4 for Mac BDSwiss EU

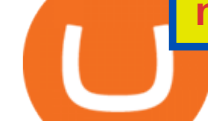

Personalized Financial Advice - It' Quick & amp; Easy to Use

How To Use Your Coinbase API Key [Full Guide] - Crypto Pro

MetaTrader 4 on BDSwiss. BDSwiss Forex MT4 has taken the MetaTrader MT4 platform (the industry leading front end platform) and optimized it with the BDSwiss advanced technology to create a user-friendly trading interface designed to support traders of all levels.

https://globaltradingsoftware.com/wp-content/uploads/2020/12/mARKET-OPENS-MAIN-IMAGE-1536x127 5.jpg|||Market Opens Trading Indicator - Global Trading Software|||1536 x 1275

The NinjaTrader platform provides a high-performance backtesting engine which allows users to test and verify futures trading strategies using historical data. A wide range of useful educational.

https://www.mzpack.pro/wp-content/uploads/2016/01/MarketDepth-NinjaTrader-Indicator.png|||MarketDepth NinjaTrader Indicator MZpack for NinjaTrader|||1416 x 1040

https://forex-images.ifxdb.com/userfiles/20170906/analytics59aff26b58913\_source!.png||Bitcoin Forex Metatrader | Forex Combo System Review|||1912 x 1016

NinjaTrader is a US-based software company that provides a great trading platform with advanced research tools. The company was founded in 2003. Besides providing the software, NinjaTrader is a registered NFA (National Futures Association) company and an introducing broker of brokers like Phillip Capital and Dorman Trading.

https://eu.bdswiss.com/app/uploads/2019/03/MT5 Mac 4 global.jpg|||Mt5 Download For Mac - Candlestick Pattern Tekno|||1740 x 1000

https://toptrading.org/wp-content/uploads/2019/12/bdswiss-1536x793.jpg|||BDSwiss Recensione e Opinioni su come funziona.Truffa o ...|||1536 x 793

https://public.bnbstatic.com/image/cms/blog/20200807/65396006-bb68-4063-8862-da4e1848a806|||Hesabnzd a risk dorulama incelemesi yaplyor ve ...|||1600 x 838

https://codentrade.net/wp-content/uploads/2019/08/2019-08-17.png|||Importing symbols into NinjaTrader - Code-N-Trade|||1920 x 1080

ECOMI (OMI) Price Prediction CoinCodex

https://i1.wp.com/blockcrunch.co/wp-content/uploads/2021/05/vitalik-buterin-147a2566.jpeg?resize=2320%2 C1547&ssl=1|||Vitalik burned 40% Shiba Inu (SHIB) coins|||2320 x 1547

Download WhatsApp Messenger 64-bit for PC Windows 2.2108.8 .

https://binancesingapore.zendesk.com/hc/article\_attachments/360026756311/mceclip1.png||How to Enable Google 2FA Binance Singapore|||2726 x 1242

http://www.monero.how/images/binance/BG12.png||How to Buy Monero Using Binance||1366 x 768 Automated Trading Software Algo Trading NinjaTrader

How to Get Your Coinbase Pro API Key and Use It [Full Guide]

https://qualityhyundaicars.com/wp-content/uploads/2021/12/bitcoin-tether-shiba-inu-and-dogecoin-were-most -popular-cryptocurrencies-on-wazirx-in-2021.jpg|||Bitcoin, Tether, Shiba Inu and Dogecoin were most popular ...|||1024 x 768

Official Company Website 2022 Yuan Pay Group

*(end of excerpt)*